# Package 'h5vc'

April 5, 2014

<span id="page-0-0"></span>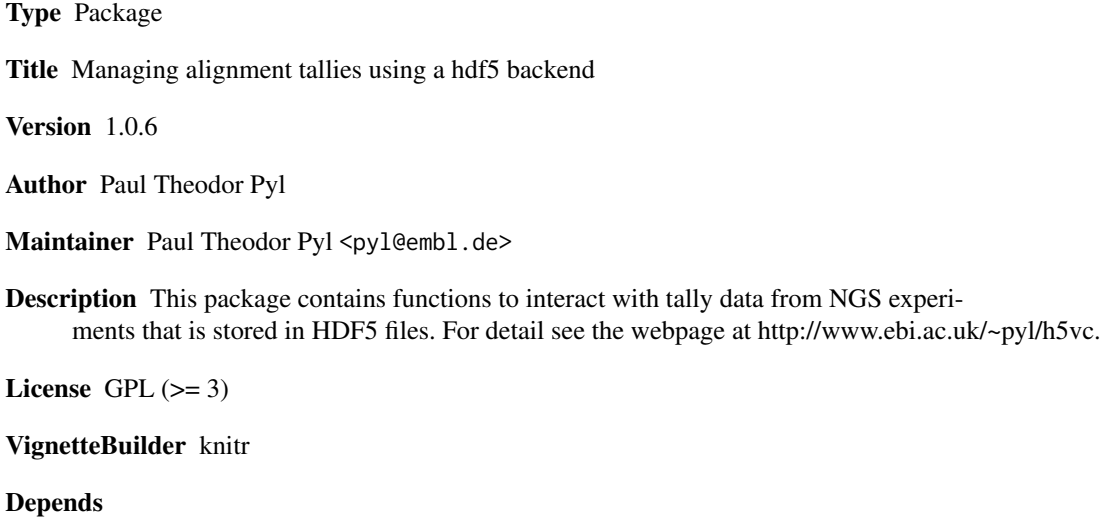

Imports rhdf5, ggplot2, reshape, bit64, IRanges, GenomicRanges,Biostrings

Suggests knitr, locfit, deepSNV, BSgenome.Hsapiens.UCSC.hg19, h5vcData

# R topics documented:

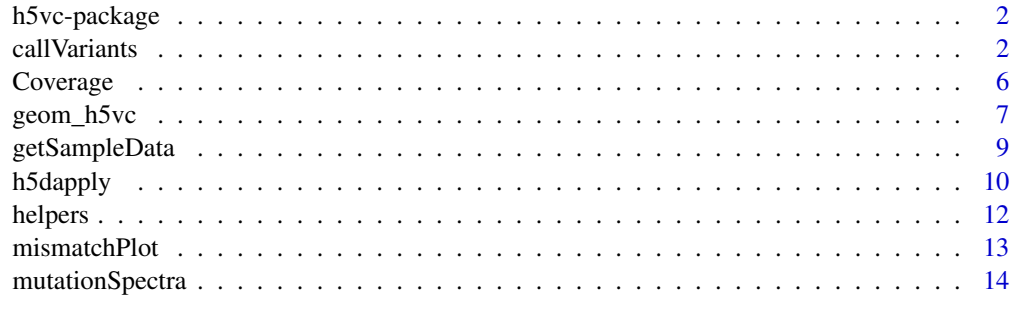

**Index** and the contract of the contract of the contract of the contract of the contract of the contract of the contract of the contract of the contract of the contract of the contract of the contract of the contract of th

#### Description

This package contains functions to interact with tally data from NGS experiments that is stored in HDF5 files. For detail see vignettes shipped with this package.

#### Details

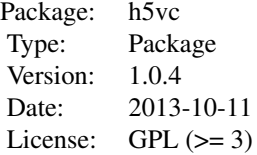

This package is desgned to facilitate the analysis of genomics data through tallies stored in a HDF5 file. Within a HDF5 file the tally is simply a table of bases times genomic positions listing for each position the count of each base observed as a mismatch in the sample at any given position. Strand and sample are additional dimension in this array, which leads to a 4D-array called 'Counts'. The total coverage is stored in a separate array of 3 dimensions (Sample x Strand x Genomic Position) called 'Coverages', there is a 3 dimensional 'Deletions' array and a 1D-vector encoding the reference base ('Reference'). Those 4 arrays are stored as datasets within a HDF5 tally file in which the group-structure of the tally file encodes for the organisatorial levels of 'Study' and 'Chromosome'. For details on the layout of HDF5 files visit (http://www.hdfgroup.org), a short description is given in the vignettes.

Creating those HDF5 tally files can be accomplished from within R or through a Python script that will generate a tally file from a set of .bam files. The workflow is described in the vignettes h5vc.creating.tallies and h5vc.creating.tallies.within.R.

#### Author(s)

Paul Pyl Maintainer: Paul Pyl pyl@embl.de

callVariants *Variant calling*

#### Description

These functions implement various attempts at variant calling.

#### call Variants 3

# Usage

```
callVariantsPaired( data, sampledata, cl = vcConfParams() )
callDeletionsPaired( data, sampledata, cl = vcConfParams() )
vcConfParams(
  minStrandCov = 5,
 maxStrandCov = 200,
 minStrandAltSupport = 2,
 maxStrandAltSupportControl = 0,
 minStrandDelSupport = 2,
 maxStrandDelSupportControl = 0,
 minStrandCovControl = 5,
 maxStrandCovControl = 200,
 bases = 5:8,
  returnDataPoints = FALSE,
  annotateWithBackground = FALSE,
 mergeCalls = FALSE,
 mergeAggregator = mean,
 pValueAggregator = max
\mathcal{L}
```
# Arguments

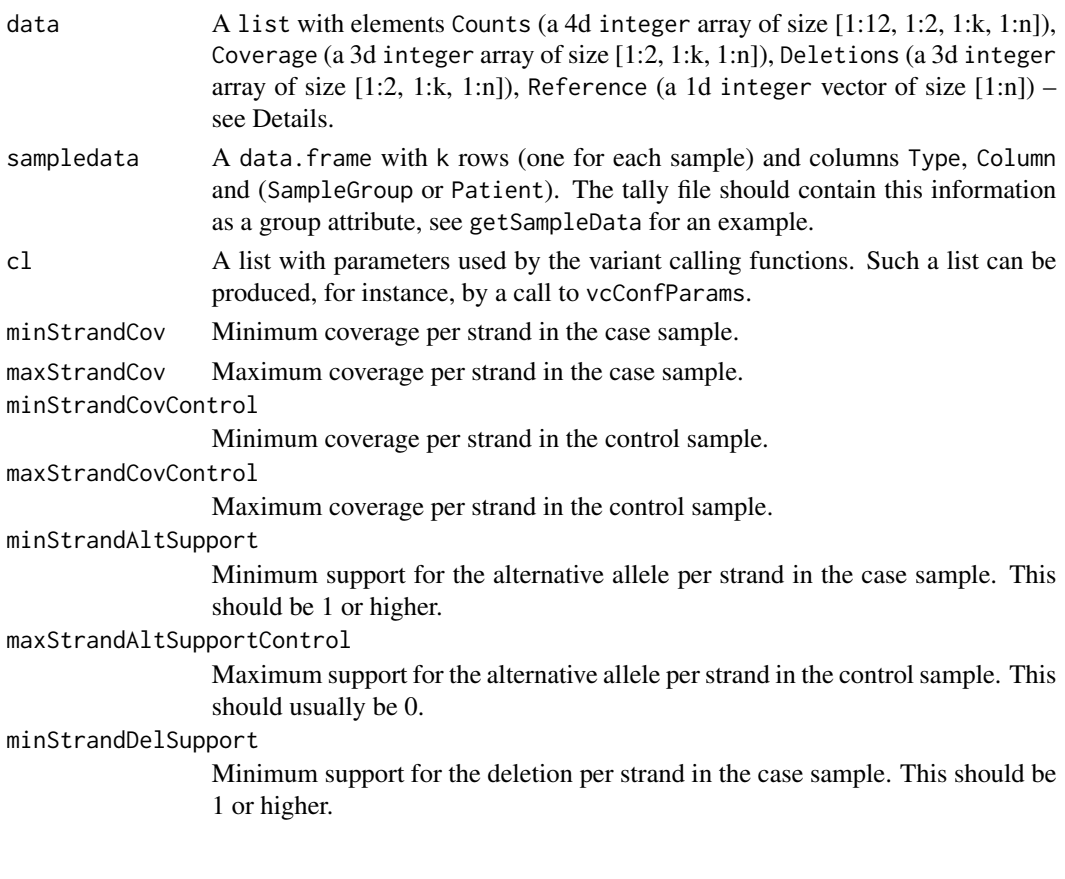

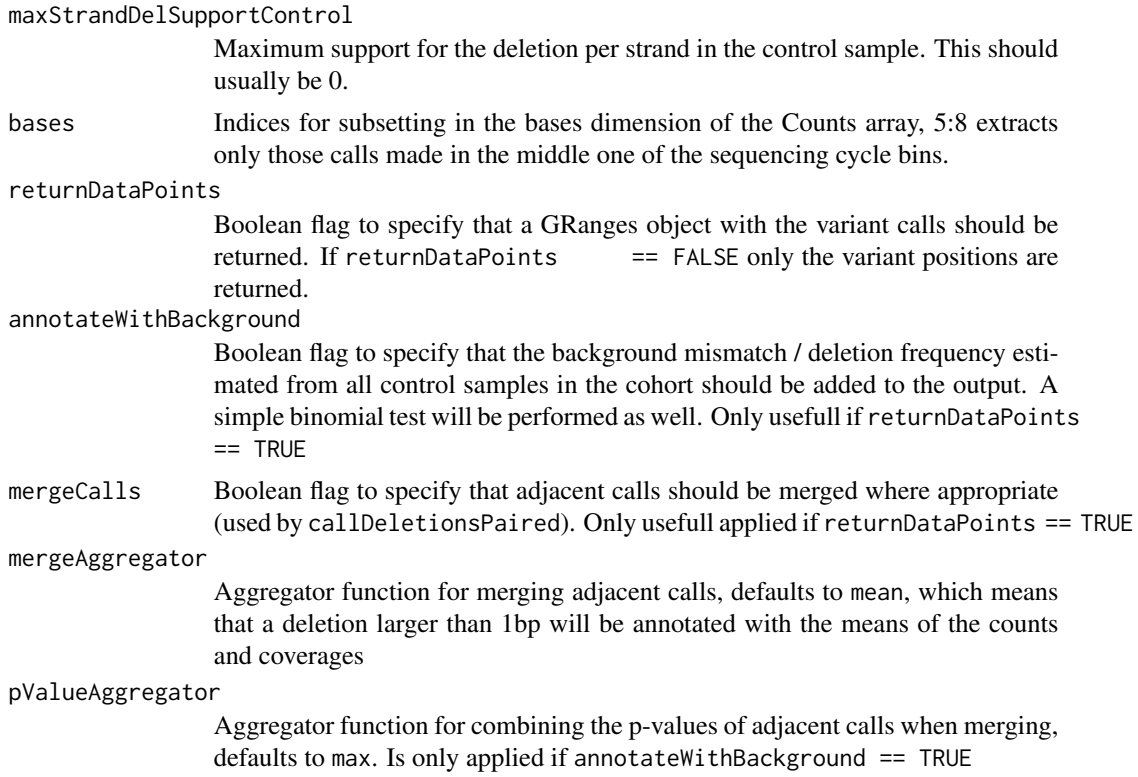

# Details

data is a list of datasets which has to at least contain the Counts and Coverages for variant calling respectively Deletions for deletion calling. This list will usually be generated by a call to the h5dapply function in which the tally file, chromosome, datasets and regions within the datasets would be specified. See ?h5dapply for specifics.

vcConfParams is a helper function that builds a set of variant calling parameters as a list. This list is provided to the calling functions e.g. callVariantsPaired and influences their behavior.

callVariantsPaired implements a simple pairwise variant callign approach applying the filters specified in cl, and might additionally computes an estimate of the background mismatch rate (the mean mismatch rate of all samples labeled as 'Control' in the sampledata and annotate the calls with p-values for the binom, test of the observed mismatch counts and coverage at each of the samples labeled as 'Case'.

callDeletionsPaired implements an essential identival approach as callVariantsPaired but works on deletion counts per genomic position instead of mismatches.

#### Value

The result is either a list of positions with SNVs / deletions or a data. frame containing the calls themselves which might contain annotations. Adjacent calls might be merged and calls might be annotated with p-values depending on configuration parameters.

When the configuration parameter returnDataPoints is FALSE the functions return the positions of potential variants as a list containing one integer vector of positions for each sample, if no positions were found for a sample the list will contain NULL instead. In the case of returnDatapoints == TRUE the functions return either NULL if no poisitions were found or a data. frame with the following slots:

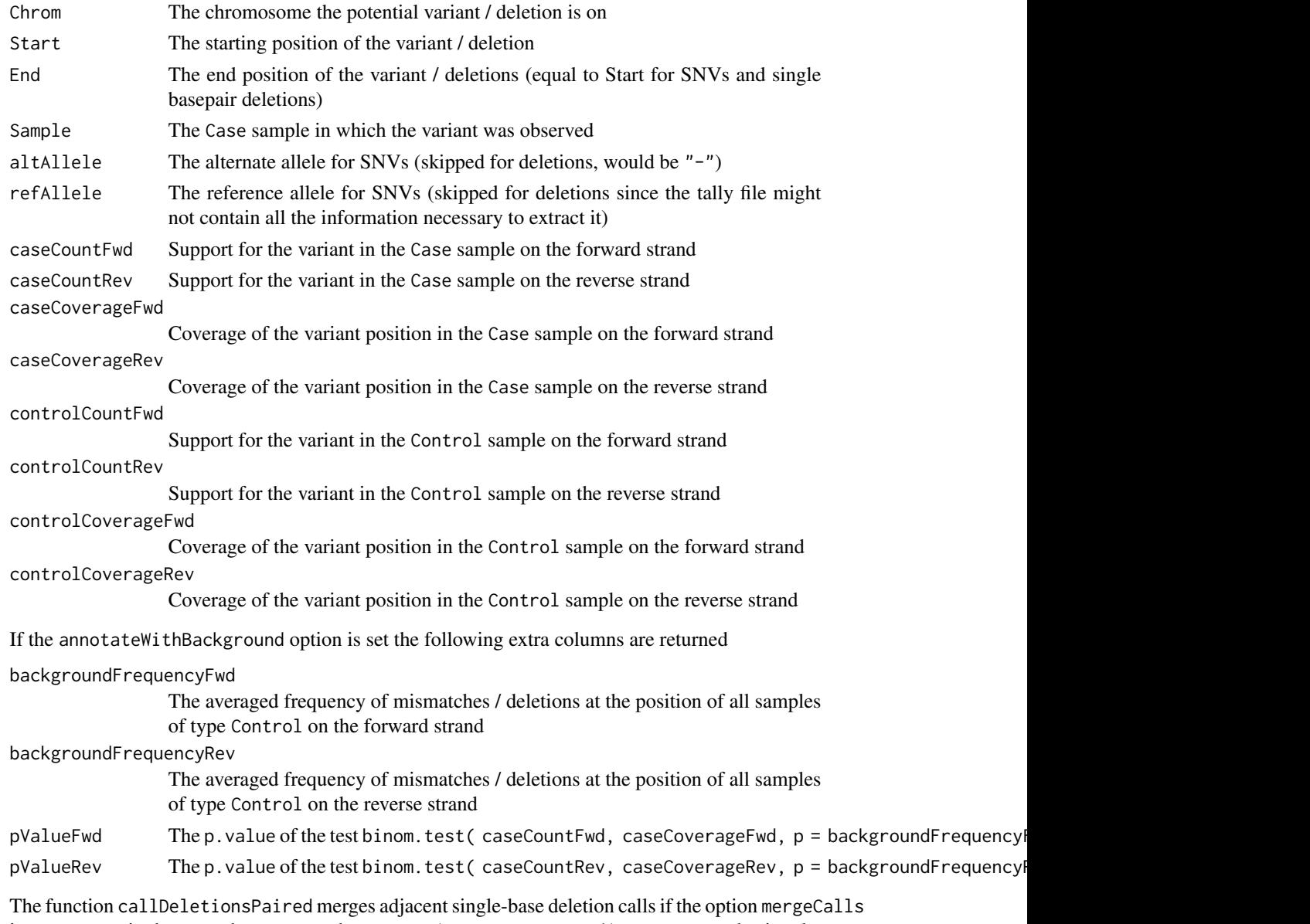

is set to TRUE, in that case the counts and coverages ( e.g. caseCountFwd ) are aggregated using the function supplied in the mergeAggregator option of the configuration list (defaults to mean) and the p-values pValueFwd and pValueFwd (if annotateWithBackground is TRUE), are aggregated using the function supplied in the pValueAggregator option (defaults to max).

# Author(s)

Paul Pyl

#### Examples

```
library(h5vc) # loading library
tallyFile <- system.file( "extdata", "example.tally.hfs5", package = "h5vcData" )
sampleData <- getSampleData( tallyFile, "/ExampleStudy/16" )
position <- 29979629
windowsize <- 1000
vars <- h5dapply( # Calling Variants
 filename = tallyFile,
  group = "/ExampleStudy/16",
 blocksize = 500,
 FUN = callVariantsPaired,
 sampledata = sampleData,
 cl = vcConfParams(returnDataPoints=TRUE),
 names = c("Coverages", "Counts", "Reference"),
 range = c(position - windowsize, position + windowsize)
)
vars <- do.call( rbind, vars ) # merge the results from all blocks by row
vars # We did find a variant
dels <- h5dapply( # Calling Deletions
 filename = tallyFile,
  group = "/ExampleStudy/16",
 blocksize = 500,
 FUN = callDeletionsPaired,
  sampledata = sampleData,
 cl = vcConfParams(returnDataPoints=TRUE),
 names = c("Coverages", "Deletions", "Reference"),
 range = c(position - windowsize, position + windowsize)
)
dels <- do.call( rbind, dels ) # merge the results from all blocks by row
dels # unfortunately this example dataset does not contain a deletion here
```
Coverage *Coverage analysis*

# Description

Functions to do analyses based on coverage

#### Usage

```
binnedCoverage( data, sampledata )
```
# Arguments

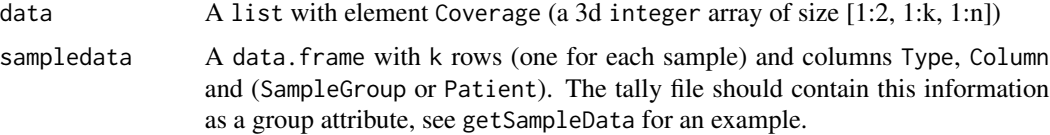

<span id="page-5-0"></span>

# <span id="page-6-0"></span>geom\_h5vc 7

# Details

Explanations:

This computes the per sample coverage in a given bin (determined by the width of data). This feature is not implemented yet!

# Value

Returns a data. frame with columns containing the coverage with the current bin for all samples provided in sampledata. The binsize is determined by the blocksize argument given to h5dapply when this function is run directly on a tally file.

#### Author(s)

Paul Pyl

# Examples

```
# loading library and example data
library(h5vc)
tallyFile <- system.file( "extdata", "example.tally.hfs5", package = "h5vcData" )
sampleData <- getSampleData( tallyFile, "/ExampleStudy/22" )
data <- h5dapply( # extractting coverage binned at 1000 bases
  filename = tallyFile,
 group = "/ExampleStudy/22",
 blocksize = 1000,
 FUN = binnedCoverage,
  sampledata = sampleData,
 names = c( "Coverages" ),
 range = c(38900000,39000000)
\lambdadata <- do.call(rbind, data)
rownames(data) <- NULL
head(data)
```
geom\_h5vc *geom\_h5vc*

#### Description

Plotting function that returns a ggplot2 layer representing the specified dataset for the specified samples in the region [positon - windowsize, position + windowsize].

#### Usage

geom\_h5vc( data, sampledata, samples=sampledata\$Sample, windowsize, position, dataset, ... )

# Arguments

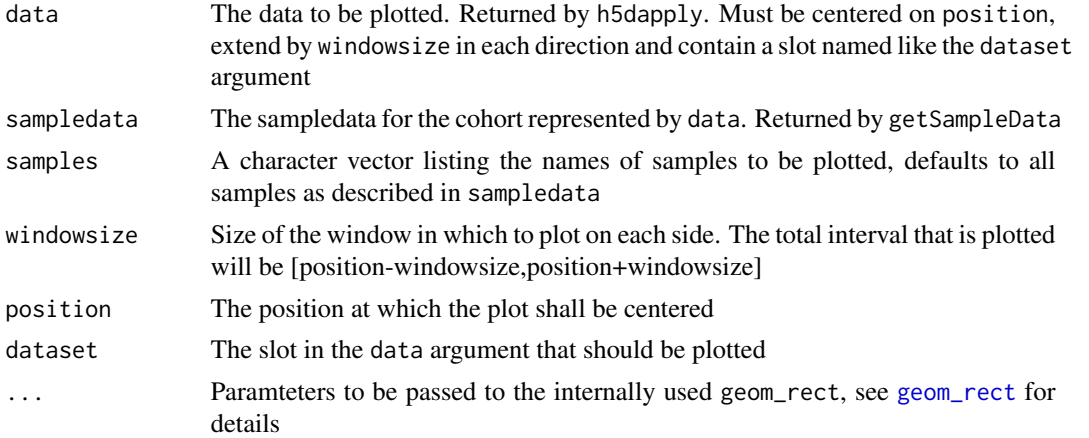

# Details

Creates a ggplot layer centered on position using the specified dataset from list data, annotating it with sample information provided in the data.frame sampledata and showing all samples listed in sample. The resulting plot uses ggplot2's geom\_rect to draw boxes representing the values from dataset. The x-axis is the position and will span the interval [positon - windowsize, position + windowsize]. The x-axis is centered at 0 and additional layers to be added to the plot should be centered at 0 also.

Ths function allows for fast creation of overview plots similar to [mismatchPlot](#page-12-1) (without the stacking of tracks). The example below shows how one can create a plot showing the coverage and number of mismatches per position (but not the alternative allele) for a given region.

#### Value

A ggplot layer object containing the plot of the specified dataset, this can be used like any other ggplot layer, i.e. it may be added to another plot.

# Author(s)

Paul Pyl

#### Examples

```
# loading library and example data
library(h5vc)
library(ggplot2)
tallyFile <- system.file( "extdata", "example.tally.hfs5", package = "h5vcData" )
sampleData <- getSampleData( tallyFile, "/ExampleStudy/16" )
position <- 29979629
windowsize <- 30
samples <- sampleData$Sample[sampleData$Patient == "Patient8"]
data <- h5dapply(
  filename = tallyFile,
  group = "/ExampleStudy/16",
blocksize = windowsize * 3, #choose blocksize larger than range so that all needed data is collected as one block
```
# <span id="page-8-0"></span>getSampleData 9

```
names = c("Coverages", "Counts", "Deletions"),
  range = c(position - windowsize, position + windowsize)
)[[1]]
# Summing up all mismatches irrespective of the alternative allele
data$CountsAggregate = colSums(data$Counts)
# Simple overview plot showing number of mismatches per position
p \leftarrow ggplot() +
geom_h5vc(data=data, sampledata=sampleData, windowsize = 35, position = 500, dataset = "Coverages", fill = "gray
geom_h5vc( data=data, sampledata=sampleData, windowsize = 35, position = 500, dataset = "CountsAggregate", fill =
facet_wrap( ~ Sample, ncol = 2 )
print(p)
```
getSampleData *Extracting sample data from a tally file*

#### Description

These functions allow reading and writing of sample data to the HDF5-based tally files. The sample data is stored as group attribute.

# Usage

getSampleData( filename, group ) setSampleData( filename, group, sampleData )

#### Arguments

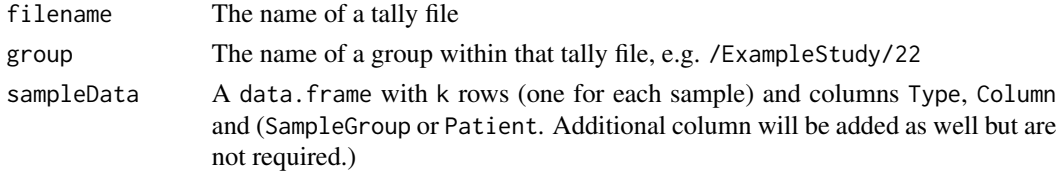

# Details

The returned data.frame contains information about the sample ids, sample columns in the sample dimension of the dataset. The type of sample must be one of c("Case", "Control") to be used with the provided SNV calling function. Additional relevant per-sample information may be stored here.

Note that the following columns are required in the sample data where the rows represent samples in the cohort:

Sample: the sample id of the corresponding sample

Column: the index within the genomic position dimension of the corresponding sample, be aware that getSampleData and setSampleData automatically add / remove 1 from this value since internally the tally files store the dimension 0-based whereas within R we count 1-based.

Patient the patient id of the corresponding sample

Type the type of sample

# <span id="page-9-0"></span>Value

sampledata A data.frame with k rows (one for each sample) and columns Type, Column and (SampleGroup or Patient).

# Author(s)

Paul Pyl

# Examples

```
# loading library and example data
library(h5vc)
tallyFile <- system.file( "extdata", "example.tally.hfs5", package = "h5vcData" )
sampleData <- getSampleData( tallyFile, "/ExampleStudy/16" )
sampleData
# modify the sample data
sampleData$AnotherColumn <- paste( sampleData$Patient, "Modified" )
# write to tallyFile
setSampleData( tallyFile, "/ExampleStudy/16", sampleData )
# re-load and check if it worked
sampleData <- getSampleData( tallyFile, "/ExampleStudy/16" )
sampleData
```
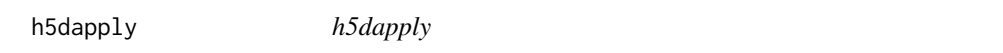

# Description

This is the central function of the h5vc package, allows an apply operation along common dimensions of datasets in a tally file.

#### Usage

```
h5dapply( filename, group, blocksize, FUN = function(x) x, ..., names, dims, range, verbose = FALSE)
```
### Arguments

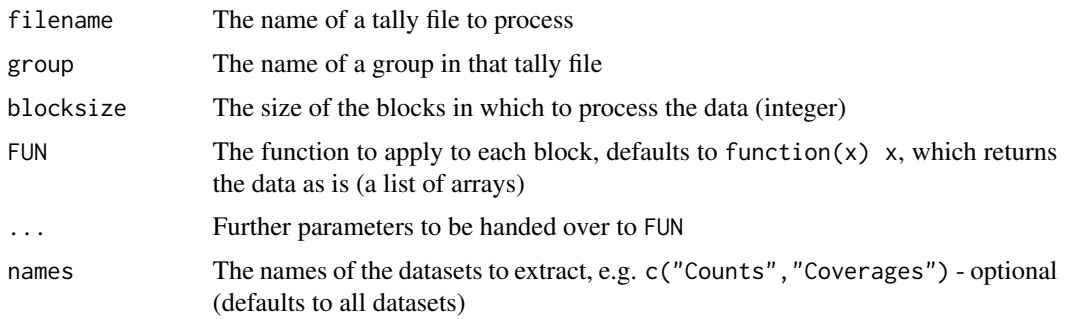

#### h5dapply the contract of the contract of the contract of the contract of the contract of the contract of the contract of the contract of the contract of the contract of the contract of the contract of the contract of the c

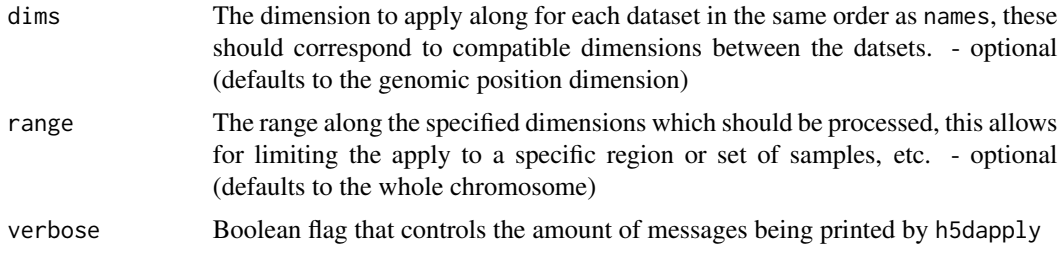

#### Details

This function applys parameter FUN to blocks along a specified axis within the tally file, group and specified datasets. It creates a list of arrays (one for each dataset) and processes that list with the function FUN.

This is by far the most essential and powerful function within this package since it allows the user to execute their own analysis functions on the tallies stored within the HDF5 tally file.

The supplied function FUN must have a parameter data or ... (the former is the expected behaviour), which will be supplied to FUN from h5dapply for each block. This structure is a list with one slot for each dataset specified in the names argument to h5dapply containing the array corresponding to the current block in the given dataset. Furthemore the slot h5dapplyInfo is reserved and contains another list with the following content:

Blockstart is an integer specifying the starting position of the current block (in the dimension specified by the dims argument to h5dapply)

Blockend is an integer specifying the end position of the current block (in the dimension specified by the dims argument to h5dapply)

Datasets Contains a data. frame as it is returned by [h5ls](#page-0-0) listing all datasets present in the other slots of data with their group, name, dimensions, number of dimensions (DimCount) and the dimension that is used for splitting into blocks (PosDim)

Group contains the name of the group as specified by the group argument to h5dapply

# Value

A list with one entry per block, which is the result of applying FUN to the datasets specified in the parameter names within the block.

#### Author(s)

Paul Pyl

# Examples

```
# loading library and example data
library(h5vc)
tallyFile <- system.file( "extdata", "example.tally.hfs5", package = "h5vcData" )
sampleData <- getSampleData( tallyFile, "/ExampleStudy/16" )
# check the available samples and sampleData
print(sampleData)
data <- h5dapply( #extracting coverage using h5dapply
```
#### 12 helpers

```
filename = tallyFile,
  group = "/ExampleStudy/16",
  blocksize = 1000,
 FUN = function(x) rowSums(x$Coverages),
 names = c( "Coverages" ),
  range = c(29000000, 29010000),verbose = TRUE
 \lambdacoverages <- do.call( rbind, data )
colnames(coverages) <- sampleData$Sample[order(sampleData$Column)]
coverages
```
helpers *helper functions*

#### Description

These functions are helpers for dealing with tally data stored in HDF5 files.

# Usage

```
formatGenomicPosition(x, unit = "Mb", divisor = 1000000, digits = 3,
nsmall = 1)encodeDNAString( ds )
```
#### Arguments

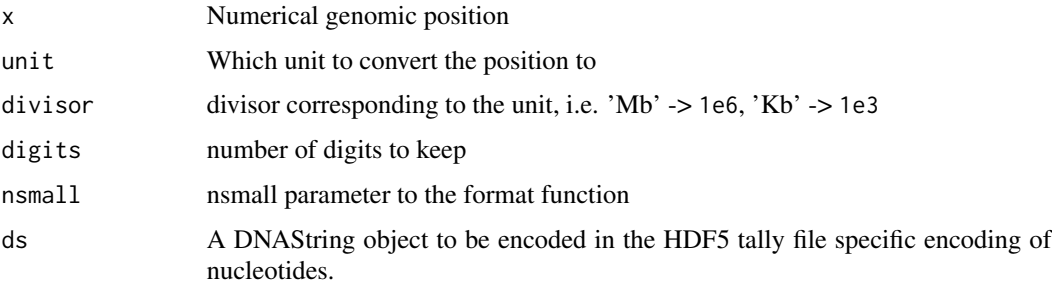

# Details

formatGenomicPosition: Helps formatting genomic positions for annotating axes in mismatch plots etc.

encodeDNAString: This translates a DNAString object into a comaptible encoding that can be written to a HDF5 based tally file in the Reference dataset. Since the Python script for generating tallies only sets the Reference dataset in positions where mismatches exists updating the Reference dataset becomes necessary if one would like to perform analysis involving sequence context (GCbias, mutationSpectrum, etc.)

<span id="page-11-0"></span>

# <span id="page-12-0"></span>mismatchPlot 13

# Value

formatGenomicPosition: formatted genomic position, e.g. "123.4 Mb"

encodeDNAString: A numeric vector encoding the nucleotide sequence provided in ds according to the scheme  $c("A"=0, "C"=1, "G"=2, "T"=3)$ .

#### Author(s)

Paul Pyl

#### Examples

```
formatGenomicPosition(123456789)
library(Biostrings)
lapply( DNAStringSet( c("simple"="ACGT", "movie"="GATTACA") ), encodeDNAString )
```
<span id="page-12-1"></span>mismatchPlot *mismatchPlot*

#### Description

Plotting function that returns a ggplot2 object representing the mismatches and coverages of the specified samples in the specified region.

#### Usage

mismatchPlot( data, sampledata, samples=sampledata\$Sample, windowsize, position )

# Arguments

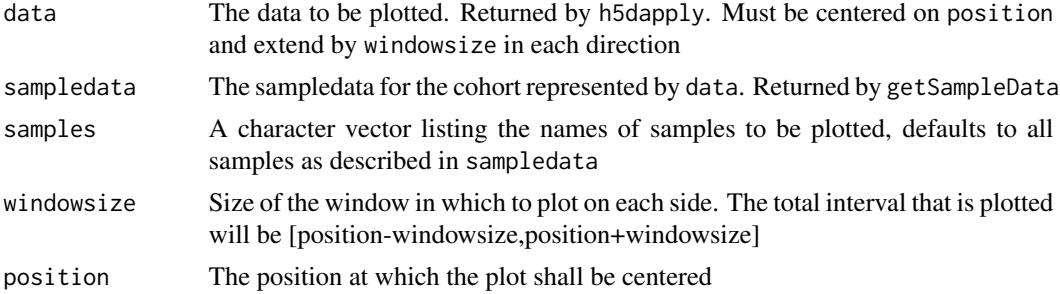

# Details

Creates a plot centered on position using the coverage and mismatch counts stored in data, annotating it with sample information provided in the data.frame sampledata and showing all samples listed in sample.

The plot has the genomic position on the x-axis (centered around position spanning windowsize bases up- and downstream). The y-axis encodes values where positive values are on the forward strand and negative values on the reverse. The coverage is shown in grey, deletions in purple and

# <span id="page-13-0"></span>14 mutationSpectra

the mismatches in the colors specified in the legend. Note that for each possible mismatch there is an additional color for low-quality counts (coming from the first and last sequencing cycles), so e.g. C is filled dark red and C\_lq light red.

# Value

A ggplot object containing the mismatch plot, this can be used like any other ggplot object, i.e. additional layers and styles my be applied by simply adding them to the plot.

#### Author(s)

Paul Pyl

#### Examples

```
# loading library and example data
library(h5vc)
tallyFile <- system.file( "extdata", "example.tally.hfs5", package = "h5vcData" )
sampleData <- getSampleData( tallyFile, "/ExampleStudy/16" )
position <- 29979628
windowsize <- 30
samples <- sampleData$Sample[sampleData$Patient == "Patient8"]
data <- h5dapply(
 filename = tallyFile,
 group = "/ExampleStudy/16",
blocksize = windowsize * 3, #choose blocksize larger than range so that all needed data is collected as one block
 names = c("Coverages", "Counts", "Deletions"),
 range = c(position - windowsize, position + windowsize)
)[[1]]
p <- mismatchPlot(
 data = data,
  sampledata = sampleData,
  samples = samples,
 windowsize = windowsize,
 position = position
)
print(p)
```
mutationSpectra *Mutation spectrum analyses*

#### **Description**

These functions help in analyses of mutation spectra

#### Usage

```
mutationSpectrum( variantCalls, tallyFile, study, context = 1 )
```
# mutationSpectra 15

# Arguments

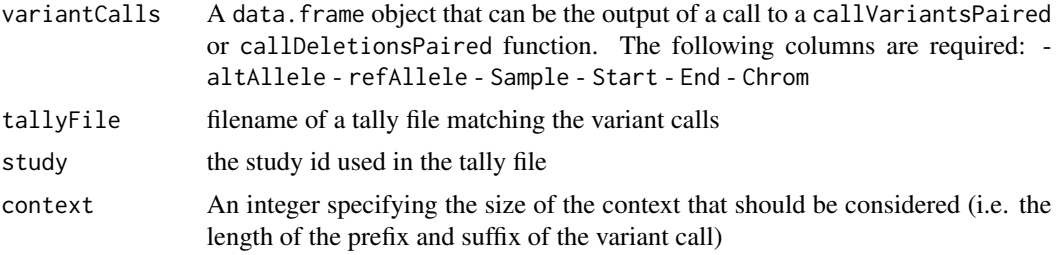

# Details

This function takes a set of variant calls (SNVs/Deletions) and a tallyFile as well as a context size and tabulates the number of observed mutations stratified by type (refAllele->altAllele) and sequence context (i.e. the prefix and suffix of size context around the variant position in the genome)

bases serves to map character representations to numeric encoding of bases

variantCalls is an example dataset of variant calls created by running callVariantsPaired on the example.tally.hfs5 file.

# Value

A table listing the counts of mutations stratified by allele, sequence context and sample.

#### Author(s)

Paul Pyl

# Examples

```
library(h5vc)
tallyFile <- system.file( "extdata", "example.tally.hfs5", package = "h5vcData" )
data( "example.variants", package = "h5vcData" )
head( mutationSpectrum( variantCalls, tallyFile, "/ExampleStudy" ) )
```
# <span id="page-15-0"></span>Index

bases *(*mutationSpectra*)*, [14](#page-13-0) binnedCoverage *(*Coverage*)*, [6](#page-5-0)

callDeletionsPaired *(*callVariants*)*, [2](#page-1-0) callVariants, [2](#page-1-0) callVariantsPaired *(*callVariants*)*, [2](#page-1-0) Coverage, [6](#page-5-0)

encodeDNAString *(*helpers*)*, [12](#page-11-0)

formatGenomicPosition *(*helpers*)*, [12](#page-11-0)

geom\_h5vc, [7](#page-6-0) geom\_rect, *8* getSampleData, [9](#page-8-0)

h5dapply, [10](#page-9-0) h5ls, *11* h5vc *(*h5vc-package*)*, [2](#page-1-0) h5vc-package, [2](#page-1-0) helpers, [12](#page-11-0)

mismatchPlot, *8*, [13](#page-12-0) mutationSpectra, [14](#page-13-0) mutationSpectrum *(*mutationSpectra*)*, [14](#page-13-0)

setSampleData *(*getSampleData*)*, [9](#page-8-0)

variantCalls *(*mutationSpectra*)*, [14](#page-13-0) vcConfParams *(*callVariants*)*, [2](#page-1-0)